# **PENGENDALIAN PENGISIAN FORMULIR ONLINE PEMBUKAAN REKENING TABUNGAN PADA BANK BNI SYARIAH KCP CIBUBUR JAKARTA TIMUR**

**SKRIPSI** 

Diajukan Untuk Melengkapi dan Memenuhi

Salah Satu Persyaratan Untuk Memperoleh

Gelar Sarjana Pendidikan

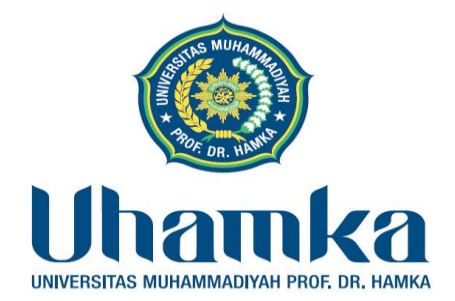

Disusun Oleh:

Syafira Meidilla

1601085112

# **BIDANG KEAHLIAN ADMINISTRASI PERKANTORAN**

# **PROGRAM STUDI PENDIDIKAN EKONOMI**

# **FAKULTAS KEGURUAN DAN ILMU PENDIDIKAN**

**UNIVERSITAS MUHAMMADIYAH PROF. DR. HAMKA** 

**JAKARTA 2020**

#### **HALAMAN PENGESAHAAN**

Judul Skripsi : Pengendalian Pengisian Formulir Online Pembukaan Rekening

Tabungan Pada Bank BNI Syariah KCP Cibubur Jakarta Timur

Nama : Syafira Meidilla

**NIM**  $:1601085112$ 

Setelah dipertahankan di hadapan Tim Penguji Skripsi dan Revisi Sesuai Saran Penguji

Program Studi : Pendidikan Ekonomi

Fakultas : Keguruan dan Ilmu Pendidikan

Universitas : Muhammadiyah Prof. DR. HAMKA

Hari : Sabtu

Tanggal : 08 Agustus 2020

Tim Penguji

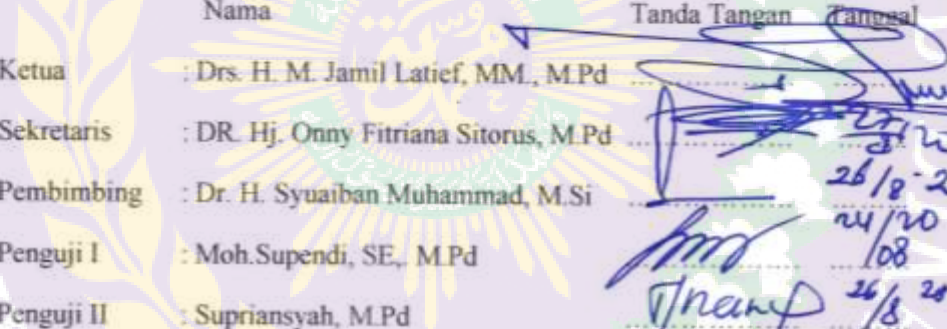

Disahkan Oleh.

Dekan

Dr. Desvian Bandarsyah, M.Pd NIDN 03.1712.6903

#### ABSTRAK

**Syafira Meidilla** : 1601085112. "*Pengendalian Pengisian Formulir Online Pembukaan Rekening Tabungan Pada Bank BNI Syariah KCP Cibubur Jakarta Timur*". Skripsi. Jakarta : Program Studi Pendidikan Ekonomi Fakultas Keguruan dan Ilmu Pendidikan. Universitas Muhammadiyah. Prof. DR. HAMKA. 2020.

Penelitian ini bertujuan untuk mengetahui Petunjuk Pengisian Formulir Online Dalam Membuka Rekening Tabungan, Desain Formulir Online, Kelebihan dan Kekurangan Layanan Formulir Online dari Aplikasi Formulir Online Bank BNI Syariah. Metode Penelitian yang digunakan adalah Metode Kualitatif Deskriptif, yaitu dengan cara mencatat data dan kegiatan yang ada sesuai dengan kondisi lapangan. Sumber data dipilih secara *Purposive Sampling* dengan kriteria menguasai atau memahami dan tergolong User (Pengguna) Formulir Online Bank BNI Syariah. Jumlah informan terdiri dari 3 orang, dimana dari ketiga informan tersebut pengguna atau nasabah dari BNI Syariah. Namun ada satu informan yang merupakan karyawan Bank BNI Syariah dan juga nasabah Bank BNI Syariah. Teknik Pengumpulan data yang digunakan Observasi Partisipatif, Wawancara Terstruktur, dan Dokumentasi. Dari hasil penelitian yang dilakukan di Bank BNI Syariah KCP Cibubur Jakarta tentang Pengendalian Pengisian Formulir Online, adapun (1) Petunjuk Pengisian Formulir Online Dalam Membuka Rekening Tabungan yaitu yang pertama dengan mengakses web resmi Bank BNI Syariah [bro.bnisyariah.co.id](http://www.brobnisyariah.co.id/) atau dengan mengetik Hasanah Online, selanjutnya penjelasan tentang persyaratan pembukaan rekening online dan penjelasan langkah pengisian pembukaan rekening formulir online. (2) Desain Formulir Online yaitu tampilan atau isi dari formulir online, seperti tampilan pertanyaan data pribadi nasabah dan tampilan dari penguploadan data pribadi nasabah seperti KTP/NPWP, KK, Tanda Tangan, dan Foto Selfie Memegang KTP (3) Kelebihan dan Kekurangan Layanan Formulir Online yaitu menghemat waktu nasabah dan mempermudah pekerjaan bagi karyawan bank namun nasabah tetap harus ke bank dalam pengambilan ATM dan buku tabungan dan karyawan tetap mengecek keaslian data nasabah.

Kata Kunci : Pengendalian, Pengisian Formulir Online, Pembukaan Rekening Tabungan, Bank.

#### ABSTRACT

**Syafira Meidilla** : 1601085112. *"Controlling Online Forms Opening a Savings Account at Bank BNI Syariah KCP Cibubur, East Jakarta"*. Essay. Jakarta: Economic Education Study Program Faculty of Teacher Training and Education. Muhammadiyah University. Prof. DR. HAMKA. 2020.

This study aims to determine the Instructions for Completing Online Forms in Opening Savings Accounts, Online Form Design, Strengths and Weaknesses of Online Forms Services from BNI Syariah Online Form Applications. The research method used is descriptive qualitative method, namely by recording existing data and activities in accordance with field conditions. The data source is selected by Purposive Sampling with criteria to master or understand and is classified as a User of BNI Syariah Online Bank Form. The number of informants consisted of 3 people,where of the three informants are users or customers of BNI Syariah. But there is one informant who is an employee of BNI Syariah Bank and also a customer of BNI Syariah Bank. Data collection techniques used Participatory Observation, Structured Interviews, and Documentation. From the results of research conducted at Bank BNI Syariah KCP Cibubur Jakarta concerning Control of Filling in Online Forms, as for (1) Instructions for Filling Online Forms in Opening a Savings Account, namely the first by accessing the official website of Bank BNI Syariah bro.bnisyariah.co.id or by typing Hasanah Online, then an explanation of the requirements for opening an online account and an explanation of the steps for filling in an online form account. (2) Online Form Design, namely the display or content of online forms, such as displaying customer personal data inquiries and displaying uploading of customer personal data such as KTP / NPWP, KK, Signature, and Selfie Photo of Holding KTP. (3) Advantages and Disadvantages of Online Form Services, namely saving customer time and making work easier for bank employees, but customers still have to go to the bank to take ATMs and savings books and employees keep checking the authenticity of customer data.

Keywords: Control, Form Fill Online, Opening a Savings Account, Bank.

v

# **DAFTAR ISI**

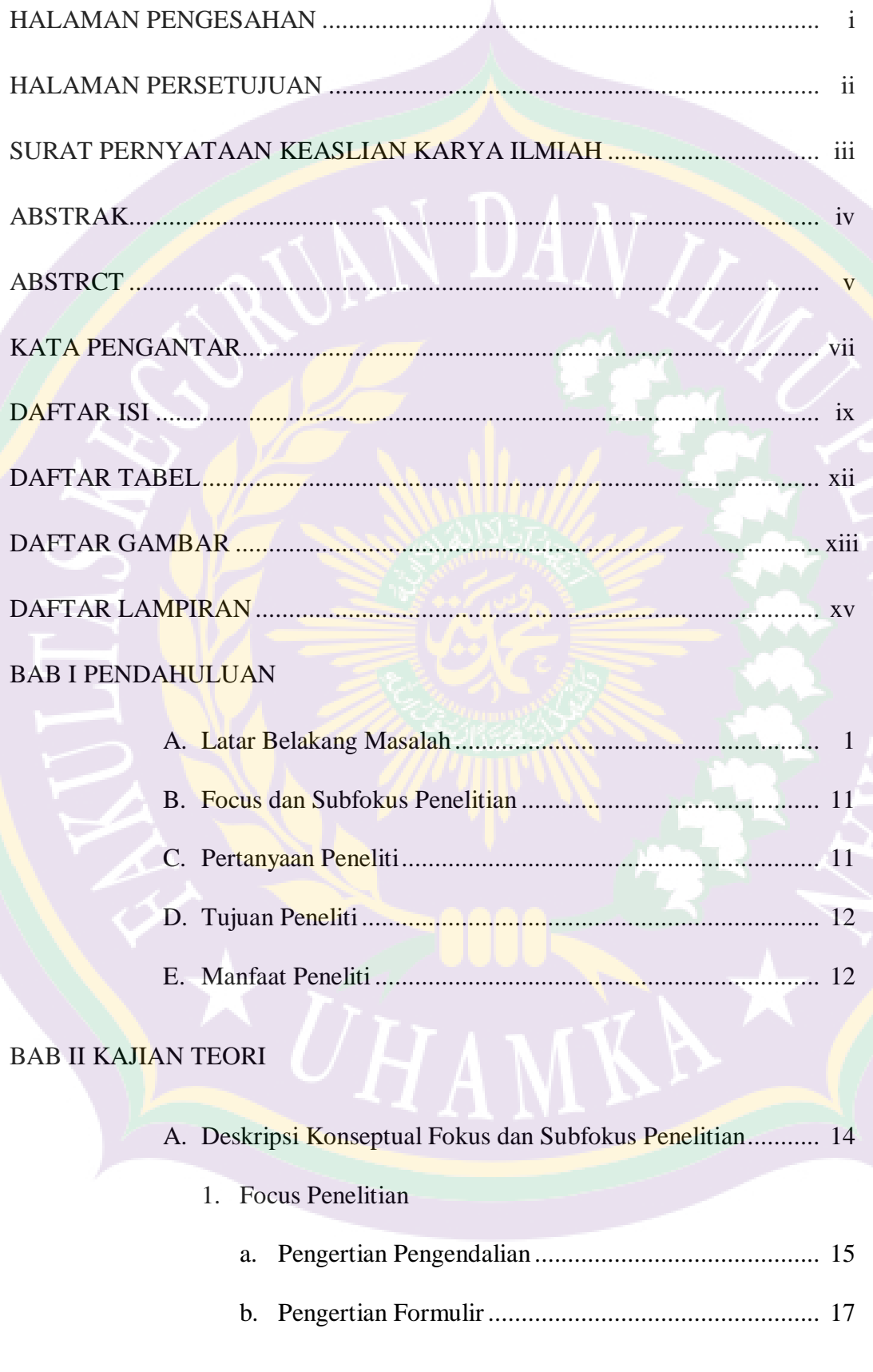

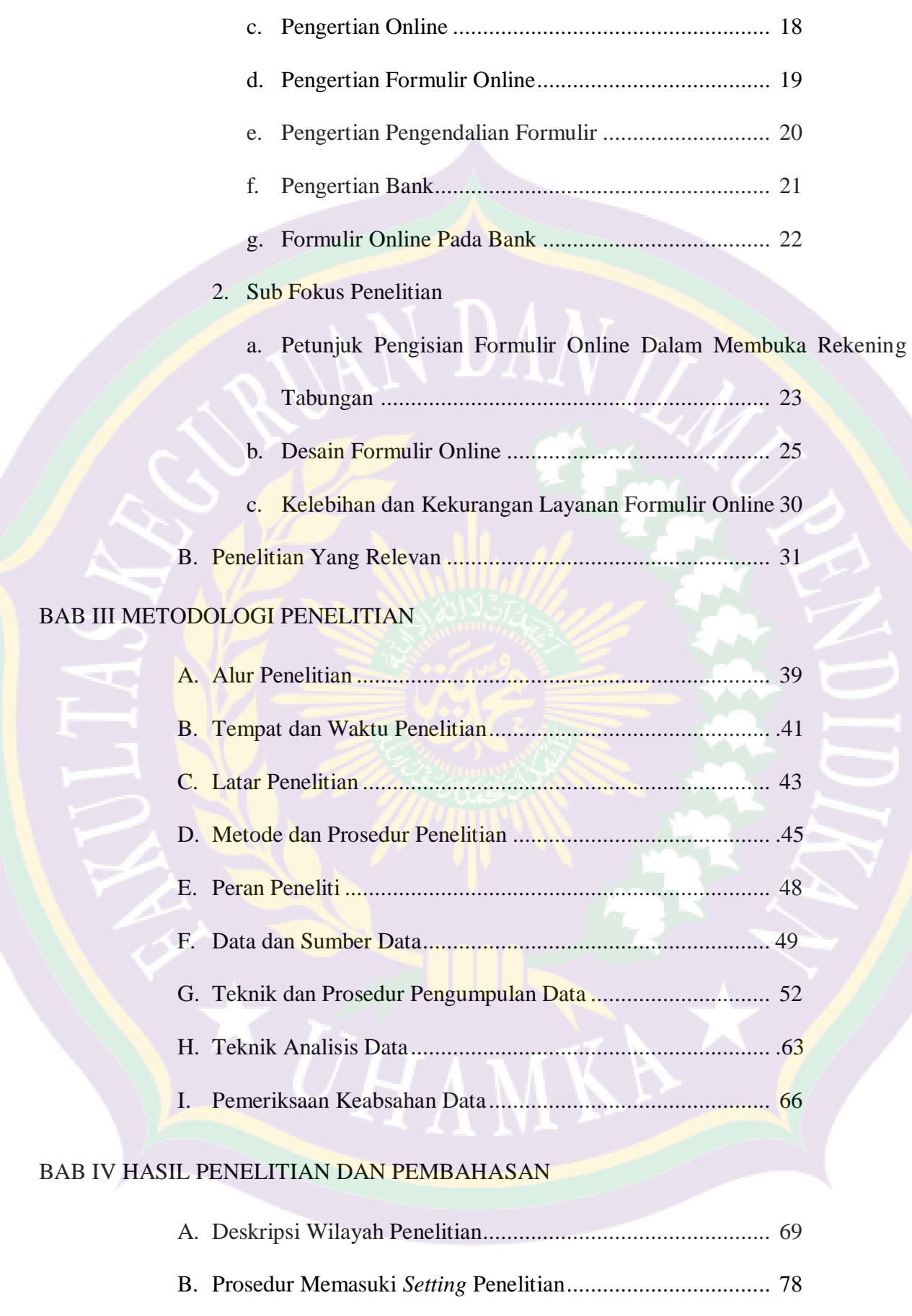

C. Temuan Penelitian ................................................................ 83

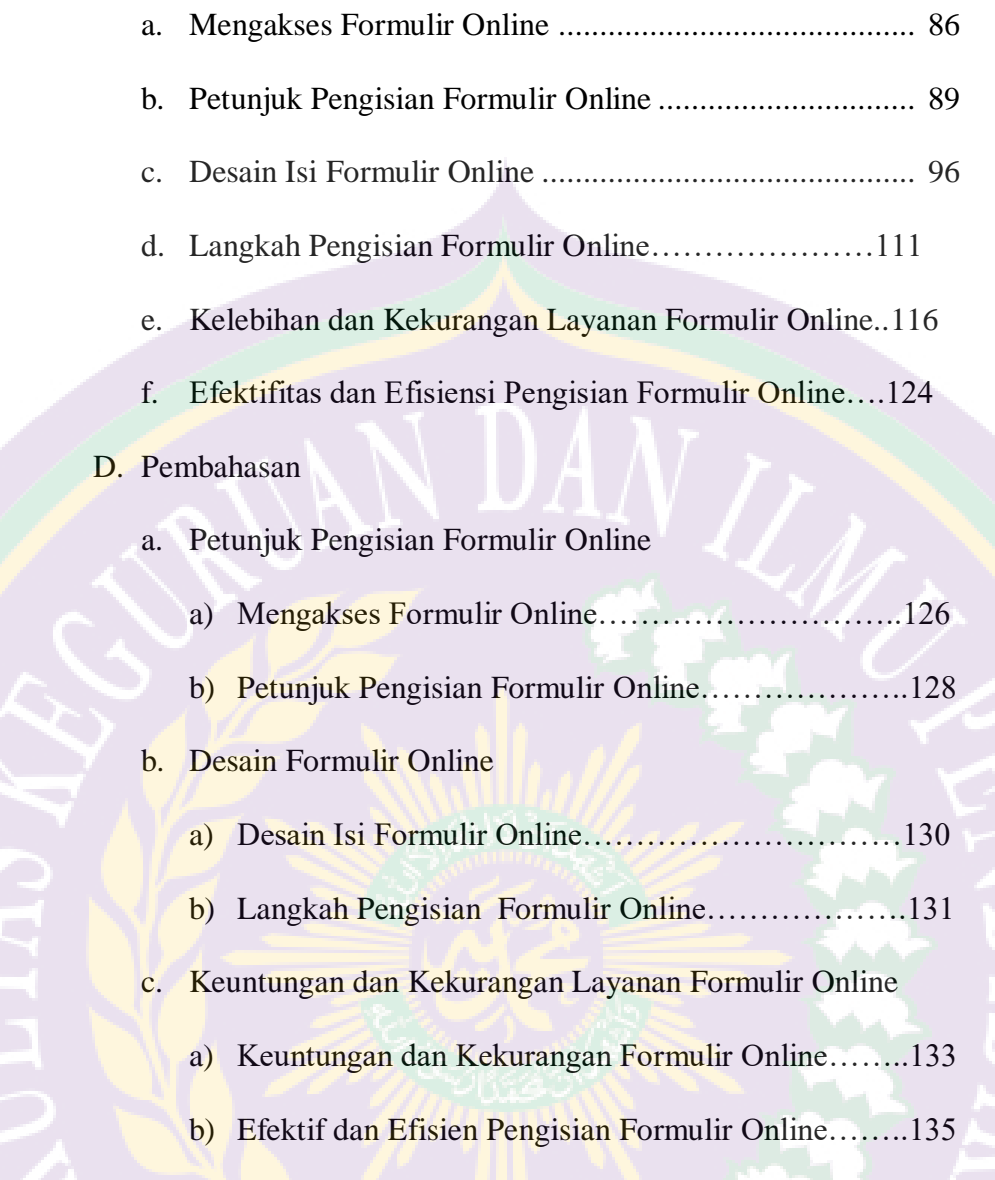

# BAB V SIMPULAN DAN SARAN

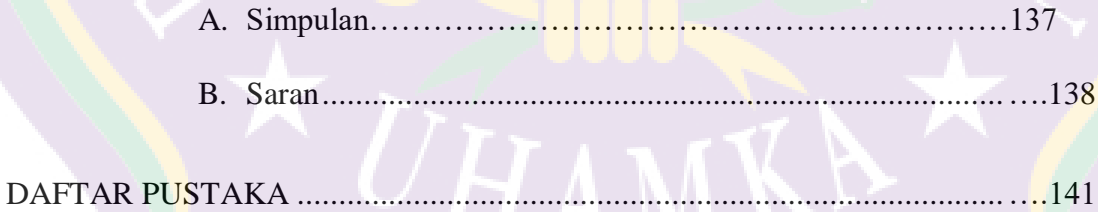

## **BAB I**

## **PENDAHULUAN**

## **A. Latar Belakang Masalah**

Seiring dengan perubahan zaman yang mengglobal pada abad ke-21 ini, kehidupan dalam perkantoran berubah. Perubahan tersebut meliputi dengan konsep efisiensi yang praktis, minimalis, dan mencakup dunia internasional. Perubahan terjadi pada semua unsur perkantoran, mulai dari bentuk organisasi, mekanisme kerja, komunikasi antarorganisasi, perlengkapan dan fasilitas kantor, hingga gedung perkantoran. Sudah waktunya kompleksitas perkantoran dalam perubahan global ini dianalisis dari berbagai perspektif.

Pada umumnya kantor merupakan tempat diselenggarakanya kegiatan administrasi, dimana terdapat ketergantungan antara orang, teknologi, dan prosedur, dimana berfungsi untuk menangani data dan informasi mulai dari menerima, mengumpulkan, mengolah, menyimpan, sampai menyalurkan data dan informasi tersebut. Selain itu tujuan dan fungsi administrasi itu sendiri iyalah menerima informasi, menyimpan data informasi, mengatur informasi, memberi informasi dan melindungi informasi.

Didalam kegiatan administrasi perkantoran harus ada efektifitas atau tingkat keberhasilan yang dicapai oleh kantor. Hal ini bertujuan agar kantor tersebut memiliki rasa semangat untuk mewujudkan tingkat keberhasilan tersebut. Selain itu juga efektifitas ini menjadi tolak ukur suatu kantor sudah sejauh mana tingkat keberhasilan yang telah dicapainya.

Salah satu kegiatan administrasi perkantoran adalah menggunakan formulir. Nuraida (2014) mengatakan umumnya formulir merupakan catatan kantor yang berguna untuk mencapai tujuan khusus suatu perusahaan, sedangkan catatan merupakan hasil akhir. Keberadaan formulir kantor mempermudah pekerjaan administrasi atau clerical works. Formulir membantu pegawai antara lain untuk mempermudah pencatatan transaksi bisnis, memperlancar pekerjaan prosedur, memberikan data untuk pengawasan dan sekaligus berguna untuk mengurangi kesalahan –kesalahan administrative. Jadi dapat kita ketahui bahwa formulir sangat digunakan dan bermanfaat dalam pekerjaan kantor. Apabila formulir tidak digunakan sebaik mungkin, maka pekerjaan dalam kantor akan terganggu.

Jadi , lebih lanjut Nuraida (2014) menjelaskan formulir kantor adalah selembaran kertas atau lebih yang digunakan untuk mencatat kegiatan kantor yang bersifat repetifif/berulang-ulang dengan mencantumkan instruksi atau pertanyaan mengenai urutan data atau informasi apa saja yang harus diisi/ dilengkapi oleh penggunanya untuk diteruskan kepada pihak – pihak yang berkepentingan untuk mengolah dan membuat keputusan atas data dan informasi tersebut. Formulir kantor harus dibuat selengkap mungkin agar dapat menampung data dan informasi yang dibutuhkan baik untuk digunakan di lingkungan intern perusahaan maupun dengan pihak ekstern perusahaan sebagai open system. Misalnya dengan pelanggan, supplier, mitra bisnis, pemerintah, dan lain lain. Apabila terdapat formulir yang kurang lengkap maka akan mengganggu pekerjaan, seperti contohnya formulir kantor untuk

pengajuan alat kantor berupa mesin fotocopy, apabila formulir tidak lengkap isi dan ketentuanya, maka formulir tersebut akan sulit diproses dan akan sangat mengganggu pekerjaan kantor, karyawan yang ingin fotocopy data atau pekerjaan akan terganggu pekerjaanya karena mesin fotocopy yang belum diproses oleh kantor karena isi formulir pengajuan mesin fotocopy tidak lengkap. Selain itu formulir hanya dapat di input oleh orang yang bersangkutan tidak diperbolehkan dikerjakan oleh orang yang tidak memiliki wewenang tentang pengisian formulir tersebut.

 Prajudi (1995) mengatakan pada waktu ini hampir tidak ada satu kantorpun yang tidak mempergunakan formulir. Formulir – formulir itu bahkan menjadi demikian populernya, sehingga banyak kantor yang mempergunakan terlalu banyak macam formulir, yang isinya terkadang banyak persamaan sehingga pekerjaan kantor itu malah menjadi tidak efisien. Lanjut Prajudi (1995) agar penggunaan formulir di kantor mengenai sasaranya, artinya benar – benar menghemat waktu dan tenaga, maka :

- 1. Formulir di desain dengan sebaik baiknya.
	- Secara keseluruhan, pertimbangan dalam mendesain (merancang) formulir didasari pada fungsional dan fisik. Pertimbangan fungsional difokuskan pada pengendalian biaya, tujuan formulir tersebut, cara formulir digunakan dan jumlah kopi atau lembaran yang digunakan. Sedangkan pertimbangan fisik difokuskan pada jenis kertas, jenis tinta, cetakan ukuran, font, dan warna.
- 2. Formulir dipergunakan sebaik baiknya.
- 3. Formulir diawasi atau dikendalikan penggunanya.

Lalu, Sedamaryanti (2001) mengemukakan manfaat formulir, yaitu adanya keseragaman dalam melaksanakan pekerjaan, mempermudah dalam mengklasifikasikan data atau mengelompokan data, sebagai alat untuk memberikan instruksi dari pimpinan kepada bawahan, dan sarana pengendalian (control) dalam pelaksanaan kegiatan.

Dalam mengontrol seluruh pekerjaan kantor, diperlukan Pengendalian Formulir yang kuat. Menurut Sondang (2007:176) Menjelaskan bahwa Pengendalian adalah proses pengamatan pada pelaksanaan seluruh kegiatan organisasi untuk menjamin agar semua pekerjaan yang sedang dilakukan berjalan sesuai dengan rencana yang telah ditetapkan. Dalam pengendalian, para manajer memantau dan mengevaluasi apakah strategi dan struktur organisasi bekerja seperti yang dikehendaki, bagaimana hal-hal tersebut dapat ditingkatkan dan bagaimana harus diubah jika tidak bekerja.

Hal tersebut menjelaskan bahwa formulir memang sangat dibutuhkan oleh kantor karena sangat mempermudah pekerjaan Administrasi Perkantoran. Tidak ada perusahaan yang tidak menggunakan formulir, baik itu perusahaan BUMN maupun BUMS. Selain itu formulir sangat mudah digunakan, dan isi formulir pun sangat mudah dipahami oleh orang yang menggunakanya. Formulir kantor harus dibuat selengkap mungkin agar dapat menampung data dan informasi yang dibutuhkan baik untuk digunakan di lingkungan intern perusahaan maupun pihak ekstern perusahaan. Misal dengan customer,

supplier, mitra bisnis, pemerintah, dll. Lalu ditambah dengan kegiatan pengendalian formulir, maka pekerjaan administrasi akan sangat tersusun dari segi mendapatkan data, memproses data, menghemat biaya dan sebagai alat komunikasi bawahan dan atasan. Dengan pengendalian formulir, bisa dikatakan pekerjaan menjadi efektif dan efisien.

Jadi pengendalian formulir adalah menjaga agar formulir yang ada dapat betul betul memenuhi kegunaanya mendapatkan data, memproses data, menghemat pembiayaan, dan sebagai alat komunikasi bawahan dan atasan. sehingga formulir tidak akan membuat administrasi menjadi rumit dikarenakan formulir tidak memenuhi standar lagi dan formulir tidak menjadi tumpukan kertas yang membuat ruangan sesak.

 Pengendalian terhadap formulir perlu dilakukan untuk mengatasi ketidakefisienan pengguna formulir dalam suatu kantor. Misalnya ada kecenderungan untuk memperbanyak atau membuat formulir, baik yang lama maupun yang baru, tanpa menghiraukan apakah informasi yang diperlukan sudah ada atau belum, apakah membuat keterangan yang tidak perlu, atau malah terlalu banyak membuat tembusan sehingga orang yang tidak berkepentingan pun mendapatkanya. Dari hasil pengawasan tersebut dapat diketahui penyimpangan yang terjadi, sehingga dapat segera diambil langkah yang tepat untuk mengatasinya.

Menurut Moekijat (1989) tujuan dilakukanya pengendalian formulir ialah untuk menyimpan dan menggunakan formulir yang perlu saja, untuk menjamin formulir yang penting dapat direncanakan dengan baik, untuk

menghasilkan formulir yang setepat – tepatnya dan sehemat – hematnya, untuk membagikan hasil formulir kepada yang memiliki alasan tepat menggunakanya, dan untuk memeriksa secara berkala semua formulir yang digunakan sesuai dengan persyaratan sistem perkantoran.

Seperti halnya kantor yang saya jadikan sebagai tempat penelitian yang bergerak di bidang Perbankan, yaitu Bank BNI Syariah KCP Cibubur Jakarta Timur. Kantor ini tentu saja sering menggunakan Formulir untuk kegiatan sehari – harinya. Dimana kegiatan tersebut antara lain, Formulir untuk membuka rekening, Formulir untuk penutupan rekening, dll. Oleh sebab itu penggunaan formulir pada Bank sangat diperlukan untuk mengontrol seluruh pekerjaan.

Bank merupakan sebuah lembaga keuangan yang umumnya didirikan untuk menerima simpanan uang, meminjamkan uang, dan menerbitkan bank note atau uang. Fungsi utama bank yaitu untuk menghimpun dana dari masyarakat melalui tabungan, deposito berjangka, giro ataupun bentuk simpanan lainnya. Dengan penghimpunan dana ini, bank menjamin keamanan uang masyarakat tersebut sekaligus memberikan bunga untuk dana tersebut. Setelah menghimpun dana dari masyarakat, bank akan menyalurkan dana ini kepada pihak-pihak yang membutuhkan melalui sistem kredit atau pinjaman. Kredit yang ditawarkan bank akan mengenakan bunga kepada peminjam. Produk kredit ini pun memiliki beberapa jenis seperti Kredit Tanpa Agunan (KTA), Kredit Pemilikan Rumah (KPR), Kredit Mobil, ataupun jenis pinjaman lainnya.

Kegiatan dalam pengendalian formulir salah satunya adalah pengendalian dalam pengisian formulir. Formulir pada bank BNI Syariah Cibubur bermacam – macam yaitu seperti formulir pembukaan buku tabungan, formulir penutupan rekening, formulir baitullah dan lain – lain, maka setiap formulir berisi pertanyaan yang berbeda beda sesuai informasi apa yang dibutuhkan oleh pihak bank, oleh karena itu dibutuhkannya pengendalian pengisian formulir.

Bank BNI Syariah KCP Cibubur dalam pengoprasianya juga menggunakan formulir, maka di bank BNI Syariah KCP Cibubur juga melakukan pengendalian formulir, salah satu kegiatan pengendalian formulir yang dilakukan bank BNI Syariah KCP Cibubur adalah pengendalian dalam sistem pengisian formulir. Tujuan dengan adanya pengendalian pengisian formulir ini diharapkan data nasabah yang dibutuhkan oleh pihak bank dapat didapatkan semua dari pengisian formulir ini. Sehingga pekerjaan menjadi efektif dan efisien.

Di Zaman modern seperti sekarang semua kegiatan dilakukan secara online, hal ini dimanfaatkan oleh pihak bank BNI Syariah untuk membuat website pengisian formulir secara online, tujuan dibuatnya website pengisian formulir secara online adalah untuk memudahkan nasabah dalam pengisian formulir, menghemat waktu dan tenaga karna pengisian ini dapat dilakukan dimana saja tidak perlu datang ke bank berjam berjam untuk melakukan pengisian formulir, cukup membuka website resmi bank BNI Syariah yaitu bro.bnisyariah.co.id. pada website ini BNI Syariah menyiapkan formulir

untuk pembuatan rekening pribadi (hasanah online), rekening baitullah (BNI Baitullah iB Hasanah adalah tabungan dengan akad Mudharabah atau Wadiah yang dipergunakan sebagai sarana untuk mendapatkan kepastian porsi berangkat menunaikan ibadah Haji (Reguler/Khusus) dan merencanakan ibadah Umroh sesuai keinginan menabung dengan sistem setoran bebas atau bulanan dalam mata uang Rupiah dan USD) , dan tapenas (Tabungan iB Tapenas Hasanah (BNI Syariah Tabungan Rencana) adalah tabungan berjangka dengan akad Mudharabah untuk perencanaan masa depan yang dikelola berdasarkan prinsip syariah dengan sistem setoran bulanan yang bermanfaat untuk membantu menyiapkan rencana masa depan seperti rencana liburan, ibadah umrah, pendidikan ataupun rencana masa depan lainnya).

Dengan adanya pengisian formulir online pada bank BNI Syariah sangat berdampak menguntungkan bagi nasabah apalagi di tahun sekarang sedang adanya virus yang mewabah di Indonesia dan dunia yaitu virus Covid-19. Karena covid 19 ini semua aktivitas perkantoran, sekolah, dan lain lain dilakukan dirumah. Jadi dengan adanya pengisian formulir online ini sangat membantu nasabah yang ingin membuka rekening, atau membuat rekening baitullah dan tapenas. Sebelum adanya covid-19 yang mewabah di Indonesia, bank BNI Syariah telah memiliki halaman website untuk membuat formulir online yang dapat membantu para nasabah dalam menghemat waktu dan juga membantu para nasabah yang tidak sempat untuk datang ke bank dalam melakukan pembukaan rekening.

Dalam bank BNI Syariah pembukaan rekening tabungan dengan menggunakan formulir online dinamai Hasanah Online. Jadi hasanah online adalah pengganti formulir pembukaan rekening dengan menggunakan Electronic Formulir (e-Form). Nasabah dapat mengisi formulir pembukaan rekening secara online melalui sistem Hasanah Online yang dapat diakses pada website resmi BNI Syariah dengan Link https://bro.bnisyariah.co.id/desain dari hasanah online telah disesuaikan agar dapat memudahkan nasabah dalam melakukan pengisian data diri.

BNI Syariah adalah lembaga perbankan di Indonesia. Bank ini semula bernama Unit Usaha Syariah Bank Negara Indonesia yang merupakan anak perusahaan PT BNI, Persero, Tbk. Sejak 2010, Unit Usaha BNI Syariah berubah menjadi bank umum syariah dengan nama PT Bank BNI Syariah.

Jakarta, 9 Juli 2019. BNI Syariah meraih penghargaan di acara Service Quality Award (SQ Award) 2019 untuk kategori The Best Service Quality Award Sharia Banking untuk layanan konvensional. Layanan konvensional adalah layanan frontliners yang dilakukan di outlet-outlet BNI Syariah.

Ajang ini diselenggarakan oleh Majalah Service Excellence bekerjasama dengan lembaga riset Carre Service Quality Monitoring (SQM). SQ Award 2019 merupakan ajang penghargaan yang diadakan berdasarkan riset nasional terhadap kepuasan pelanggan atas Service Quality Index (SQI) yang dihimpun oleh Carre Service Quality Monitoring.

Menurut Abdullah Firman Wibowo direktur utama BNI Syariah, penghargaan ini membuktikan layanan BNI Syariah yang diakui publik. Saat

ini BNI Syariah memberikan layanan melalui 68 cabang didukung oleh lebih dari 1.500 jaringan Sharia Channelling Office (SCO) BNI di seluruh Indonesia.

Dalam rangka memberikan pelayanan yang terbaik sesuai prinsip syariah, pelayanan nasabah BNI Syariah memiliki beberapa keunggulan dibandingkan dengan bank syariah lain. Beberapa keunggulan ini diantaranya pengisian formulir online untuk membuka rekening, membuat rekening baitullah dan tapenas yang memudahkan nasabah dalam menghemat waktu dan tenaga dan juga adanya survey kepuasan nasabah, program khusus hari pelanggan, himbauan sholat tepat waktu kepada segenap nasabah dengan menghentikan sejenak aktivitas layanan selama 15 menit saat waktu sholat, serta konsisten memberikan doa kebaikan untuk nasabah.

Namun pada kenyataanya ada terdapat nasabah yang masih belum mengetahui tentang pengisian formulir online, dan terdapat juga nasabah yang belum memahami cara pengisian formulir online. Selain itu juga nasabah mengatakan terdapat kekurangan dari layanan formulir online. Meskipun sangat membantu terutama sedang covid seperti ini tapi terdapat kekurangan dalam pelayanan formulir online.

Berdasarkan hal – hal yang telah dijabarkan diatas maka penulis tertarik untuk melakukan penelitian secara kualitatif deskriptif tentang **"Pengendalian Pengisian Formulir Online Pembukaan Rekening Tabungan Pada Bank BNI Syariah KCP Cibubur Jakarta Timur".**

10

#### **B. Fokus dan Sub Fokus Penelitian**

1. Fokus Penelitian

 Berdasarkan latar belakang masalah yang sudah diuraikan diatas maka, dalam penelitian ini peneliti akan memfokuskan penelitian pada "Pengendalian Pengisian Formulir Online Bank"

2. Sub Fokus Penelitian

 Setelah menjabarkan latar belakang masalah dan fokus penelitian, ternyata terdapat beberapa masalah yang muncul mengenai Pengendalian Pengisian Formulir Online di bank BNI Syariah Jakarta. Namun dikarenakan waktu serta tenaga peneliti yang terbatas dalam penelitian ini, sub fokus penelitian dapat diputuskan sebagai berikut :

- a. Petunjuk Pengisian Formulir Online Dalam Membuka Rekening Tabungan.
- b. Desain Isi Formulir Online Pembukaan Rekening Tabungan.
- c. Kelebihan dan Kekurangan Layanan Formulir Online Pembukaan Rekening Tabungan.

#### **C. Pertanyaan Penelitian**

Pertanyaan pokok penelitian ini dapat dirumuskan sebagai berikut :

- a. Bagaimana Petunjuk Pengisian Formulir Online Dalam Membuka Rekening Tabungan Pada Bank BNI Syariah KCP Cibubur Jakarta Timur ?
- b. Bagaimana Desain Isi Formulir Online Dalam Membuka Rekening Tabungan Pada Bank BNI Syariah KCP Cibubur Jakarta Timur ?

c. Bagaimana Kelebihan dan Kekurangan Layanan Formulir Online Dalam Membuka Rekening Tabungan Pada Bank BNI Syariah KCP Cibubur Jakarta Timur ?

## **D. Tujuan Penelitian**

Tujuan-tujuan dari penelitian ini adalah :

- a. Untuk Mengetahui Petunjuk Pengisian Formulir Online Dalam Membuka Rekening Tabungan Pada Bank BNI Syariah KCP Cibubur Jakarta Timur .
- b. Untuk Mengetahui Desain Isi Formulir Online Dalam Membuka Rekening Tabungan Pada Bank BNI Syariah KCP Cibubur Jakarta Timur .
- c. Untuk Mengetahui Kelebihan dan Kekurangan Layanan Formulir Online Dalam Membuka Rekening Tabungan Pada Bank BNI Syariah KCP Cibubur Jakarta Timur.

#### **E. Manfaat Penelitian**

Dalam pelaksanaan penelitian ini, peneliti berharap dapat memberikan manfaat, baik manfaat teoritis maupun manfaat praktis, seperti :

a. Manfaat Teoritis

Dari hasil penelitian yang dilakukan oleh peneliti, kali ini diharapkan dapat memberikan pengetahuan secara rinci mengenai pelaksanaan Pengendalian Formulir Kantor Pada Bank BNI Syariah KCP Cibubur Jakarta Timur.

- b. Manfaat Praktis
	- a) Bagi Peneliti
		- 1) Dapat menambah pengetahuan, wawasan, kritik serta bahan masukan, agar dapat meningkatkan hasil penelitian lainnya serta menerapkan praktik dan teori yang telah didapat selama mengenyam pendidikan di perkuliahan.
			- 2) Dapat mengetahui cara menganalisis, mengumpulkan dan menyimpulkan suatu data yang diperoleh dari penelitian.
		- b) Bagi Peneliti Selanjutnya
			- 1) Dapat menambah ilmu serta pengetahuan mengenai Formulir Perkantoran.
			- 2) Dapat membantu untuk mendapatkan penelitian yang relevan.
		- c) Bagi Bank BNI Syariah KCP Cibubur Jakarta Timur
			- 1) Menambah eksistensi tentang formulir perkantoran
			- 2) Dapat meningkatkan kinerja dari kritik dan saran yang diteliti oleh peneliti.
		- d) Bagi Program Studi Pendidikan Ekonomi UHAMKA :
			- 1) Dapat sebagai sumber referensi bagi Program Studi Pendidikan Ekonomi UHAMKA.
			- 2) Sebagai bahan *literature* informasi bagi Program Studi Pendidikan Ekonomi UHAMKA.

## **DAFTAR PUSTAKA**

Abdul majid .2013.*Strategi Pembelajaran* .Remaja Rosdakarya:Bandung

Ahmad, Firdaus. 2009. *Akuntansi Biaya. Edisi 2*. Jakarta, Penerbit: Salemba Empat

Atmosudirdjo,S,.Prajudi.1995.*KesekretarisanDanAdministrasiPerkantoran*.Jakarta: Ghalia Indonesia.

Azhar Susanto. 2008*. Sistem Informasi Akuntansi*. Jakarta: Gramedia

Darmawi, Herman, 2011*. Manejemen Perbankan*. Penerbit PT Bumi Aksara, Jakarta.

Faradila.A.Salim.2015. *Analisis Penerapan Sistem Informasi Akuntansi Dalam Mendukung Pengendalian Internal Pemberian Kartu Kredit Pada PT.Bank Bukopin Manado.* 

Ghony M Djunaidi. 2017. *Metode Penelitian Kualitatif*. Jogjakarta: AR-RUZZ MEDIA

Hasibuan, Malayu. 2008. *Manajemen Dasar, Pengertian, Dan Masalah*. Jakarta: PT Bumi Aksara.

https//www.maxmanroe.com "*Pengertian Formulir Kantor" Budi Wibowo.* Diakses pada 27 Desember 2019. Pukul 14.00 WIB.

https//www.brobnisyariah.co.id "Sejarah Bank BNI Syariah" BNI Syariah. Diakses pada 18 April 2020. Pukul 10:00 WIB.

Kasmir, 2008. *Bank dan Lembaga Keuangan Lainnya*. Penerbit Rajawali Pers. Edisi Revisi.

Liang, Gie.1992.*Administrasi Perkantoran Modern*.Bandung:Liberty

Mirna Mardania. 2015. *Tinjauan Atas Sistem Pengendalian Intern Persediaan Pada PT KAI (PERSERO) Kantor Pusat*.

Moekijat.1898.*Adminstrasi Perkantoran.*Bandung: Mandar Maju

Mulyadi.2007.*Sistem Perencanaan dan Pengendalian Manajemen*.Jakarta:Salemba Empat

Nuraida, Ida.2014.*Manajemen Administrasi Perkantoran*.Yogyakarta:Kanisius

Puspitawati, Lilis., Sri Dewi Anggadini. 2011. *Sistem Informasi Akuntansi*. Yogyakarta: Graha Ilmu

Rasto. 2015 : 49 . *Manajeman Perkantoran* . CV Alfabeta Bandung

Rindjin, Ketut. (2012). *Pendidikan Pancasila*. Jakarta: Geamedia Pustaka Utama Sayuti, Abdul jalaludi.2013. *Manajemen Kantor Praktis*.Bandung:Alfabeta

Sedarmaryanti.2017.*Manejemen Perkantoran Modern*.Bandung: Mandar Maju

Siagian, Sondang. 2007. *Fungsi-fungsi manajerial edisi revisi.* Jakarta. Bumi Aksara

Sugiyono. 2016. *Metode Penelitian Kuantitatif, Kualitatif dan Kombinasi (MIXED METHOD).* Bandung: Alfabeta

Untung Rahardja. 2018. *Mahasiswa Perguruan Tinggi Rahardja Program Studi Magister Teknik Informatika "Pemanfatan Google Formulir Sebagai Sistem Pendaftaran Anggota Pada Website Aptisi.* 

Veryn Stuart GM,2001.*Bank Politik*,Jakarta

Widya Tamodia.2013. *Evaluasi Penerapan Sistem Pengendalian Intern Untuk Persediaan Barang Dagang Pada PT.Laris Manis Utama Cabang Manado*.

Winardi, 1990, *Manajemen Personalia, Sumber Daya Manusia* , Bandung: Alumni.